## **Demandes**

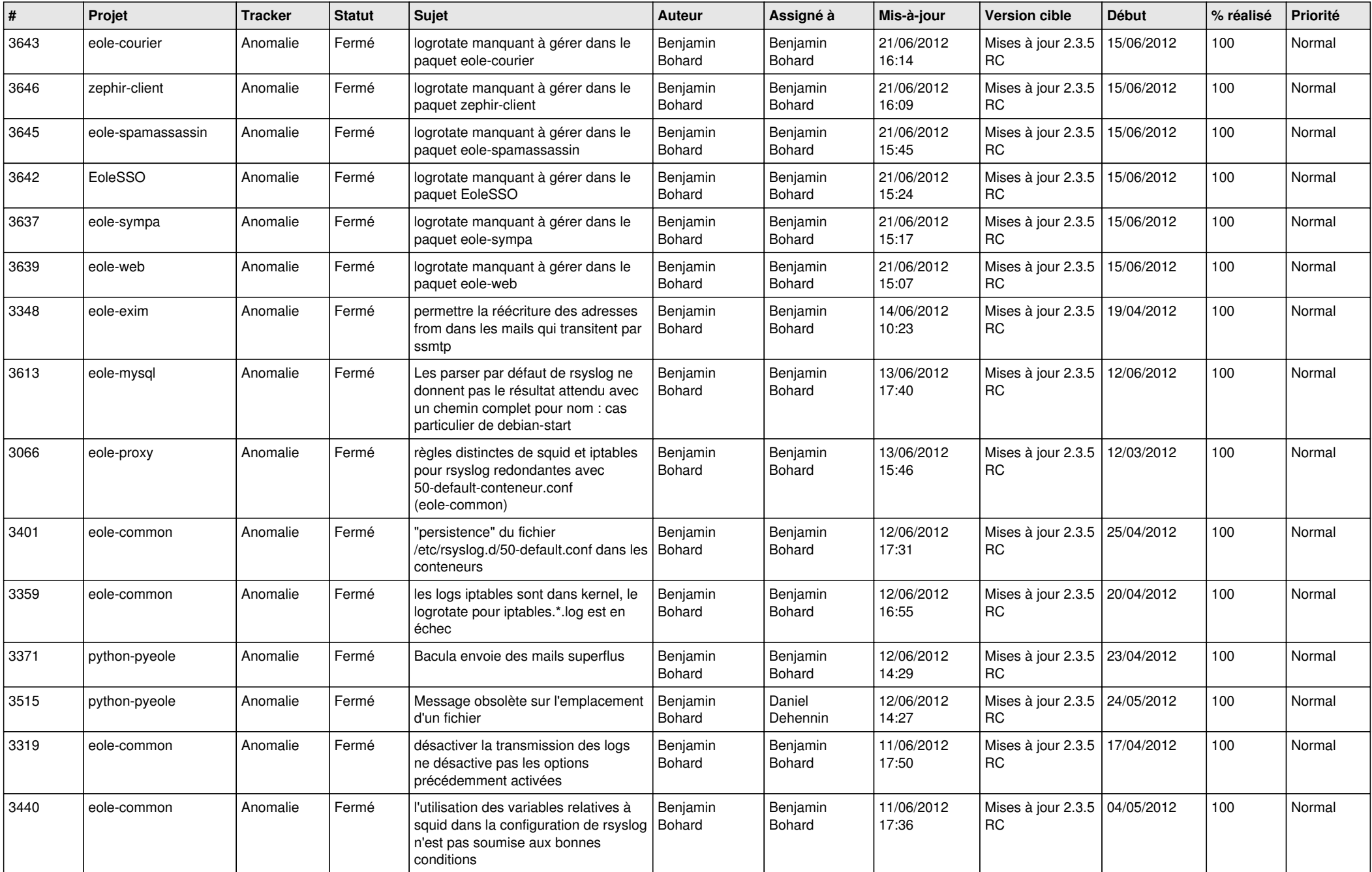

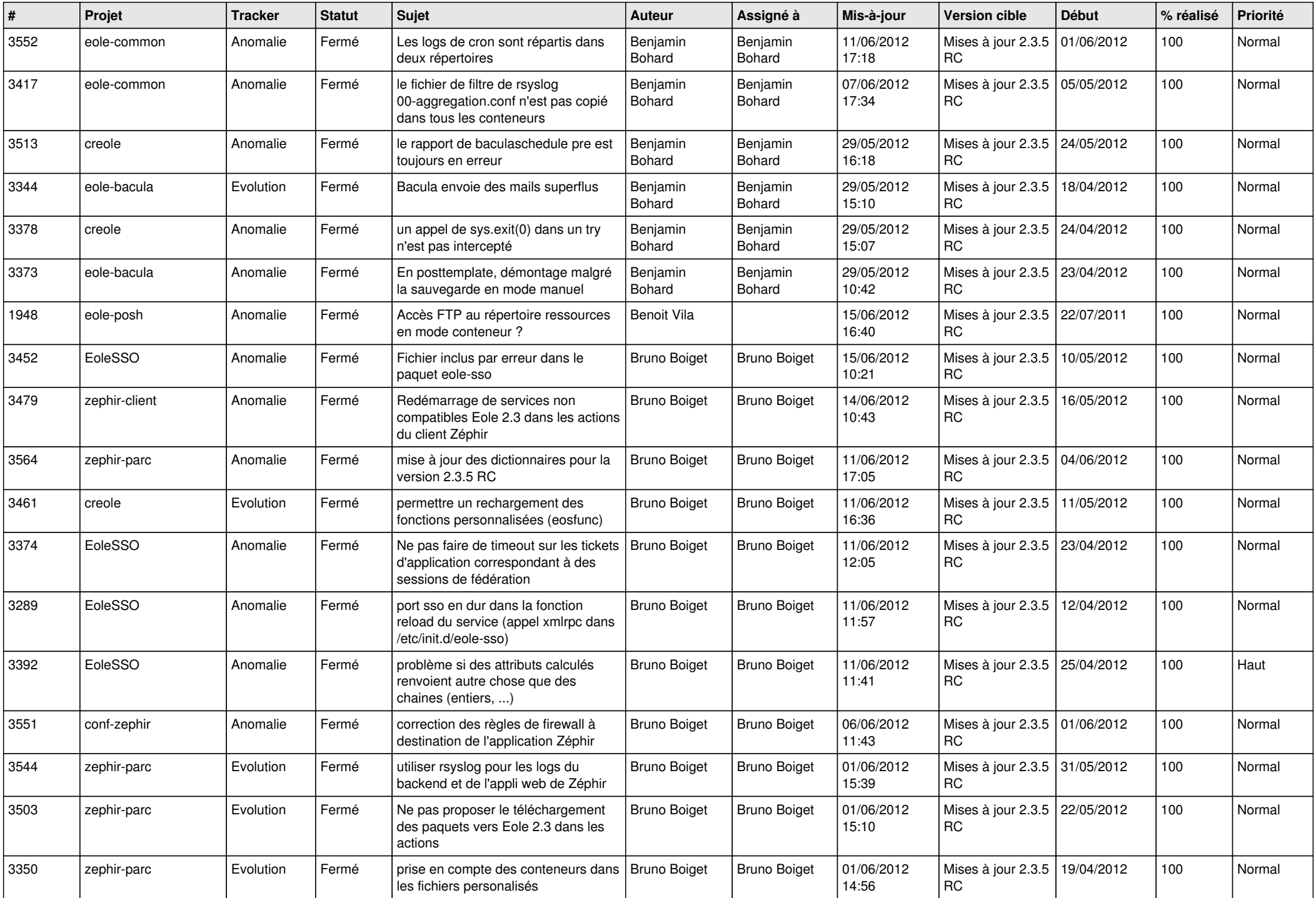

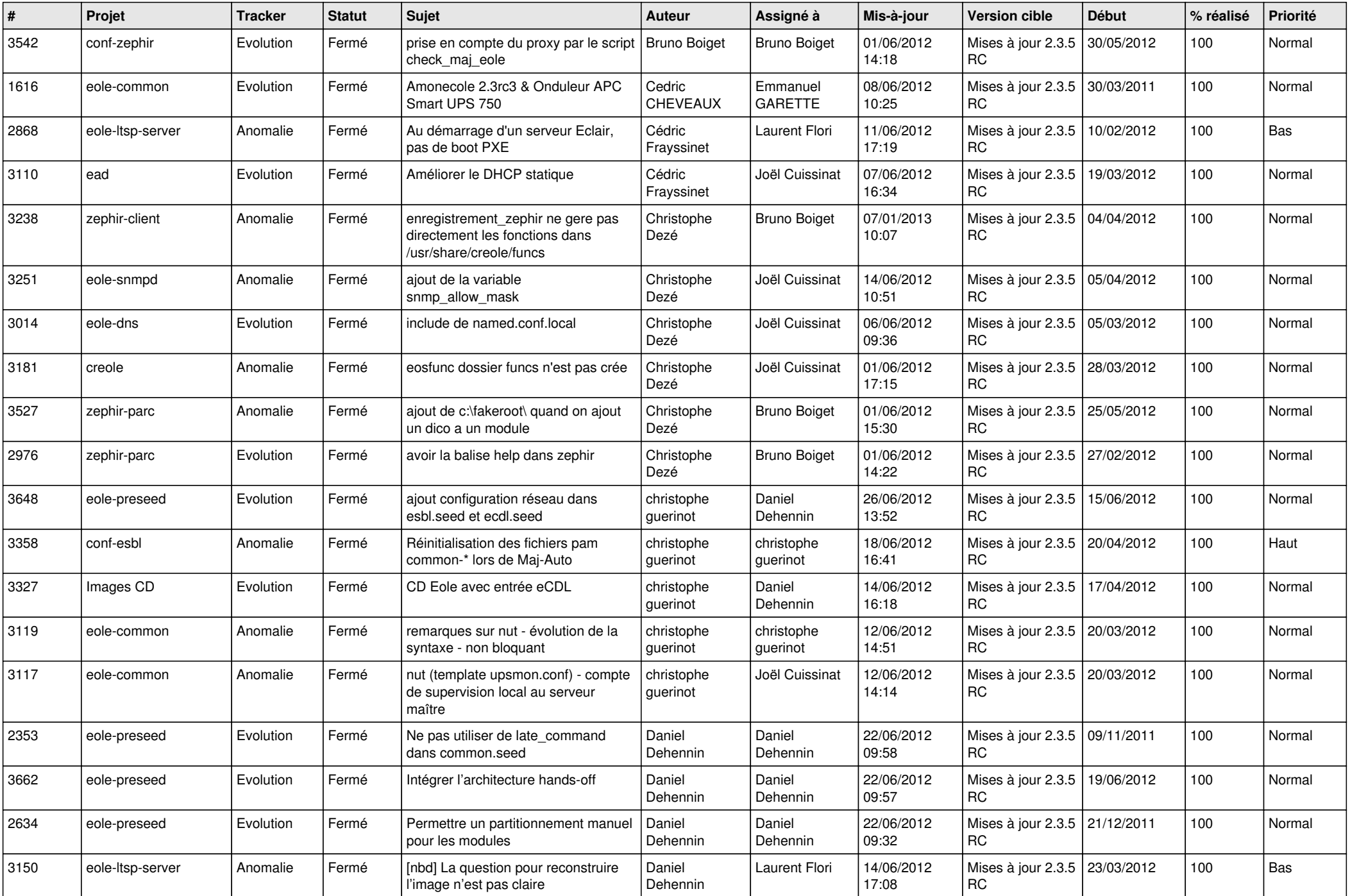

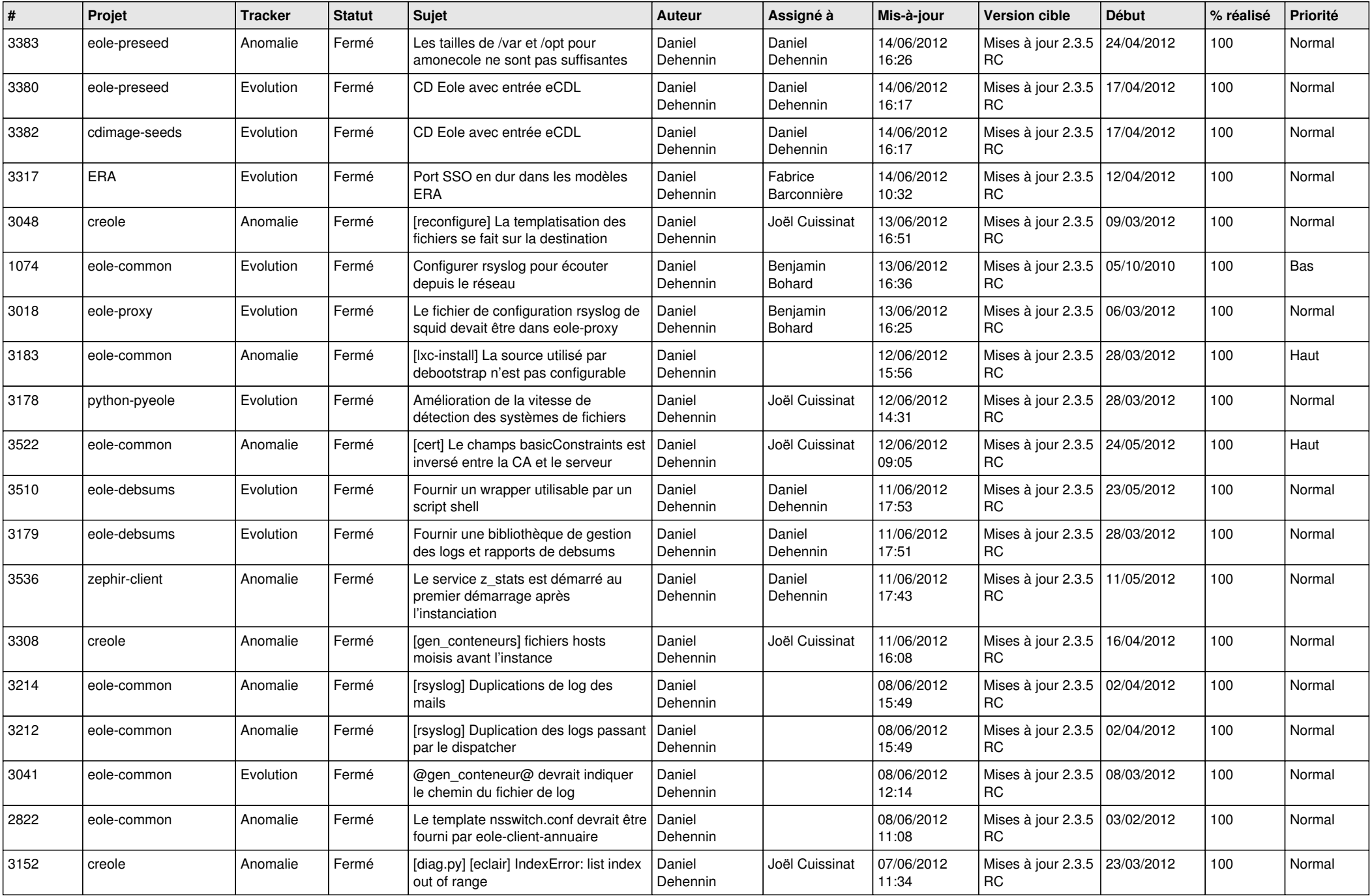

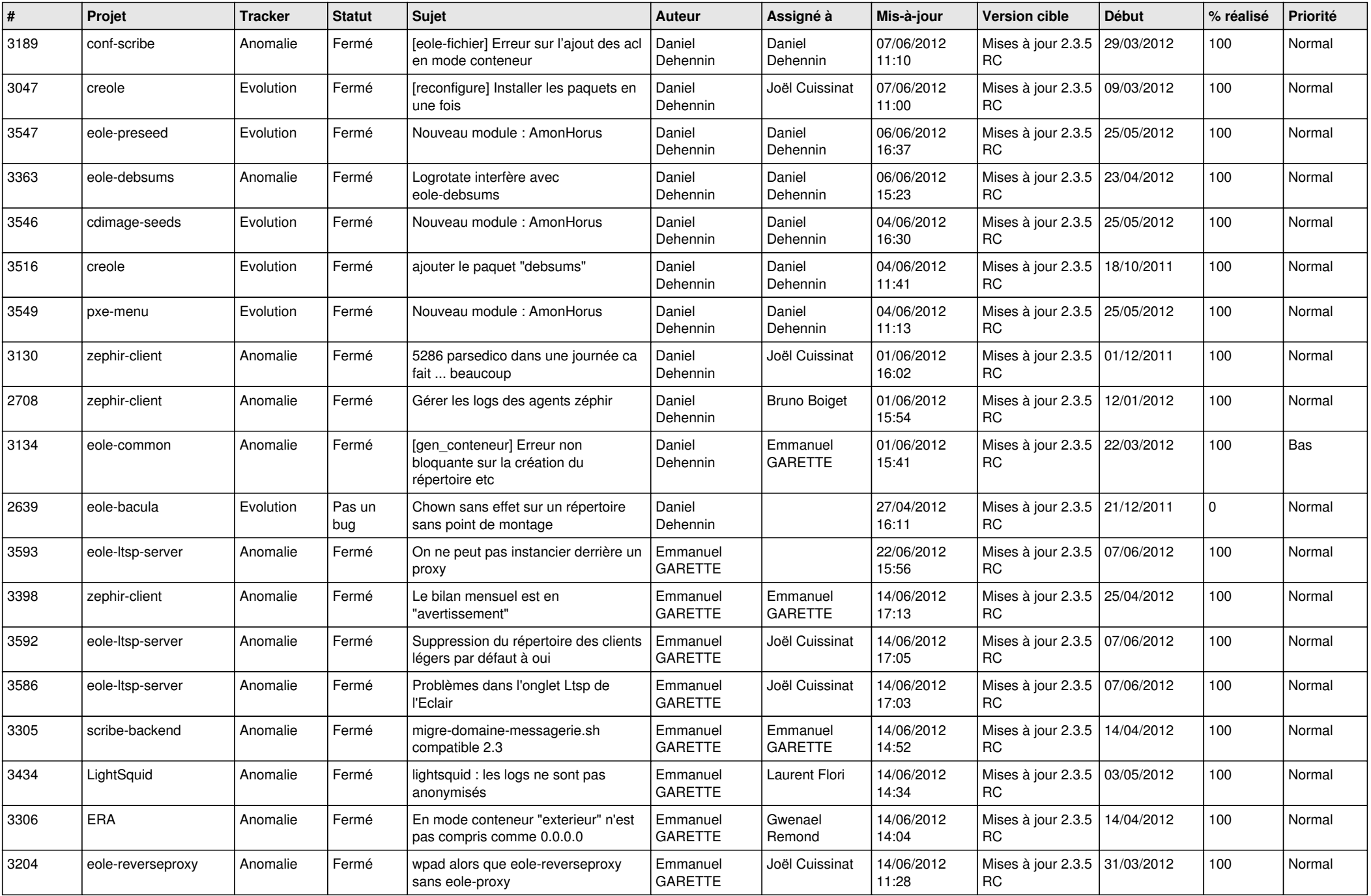

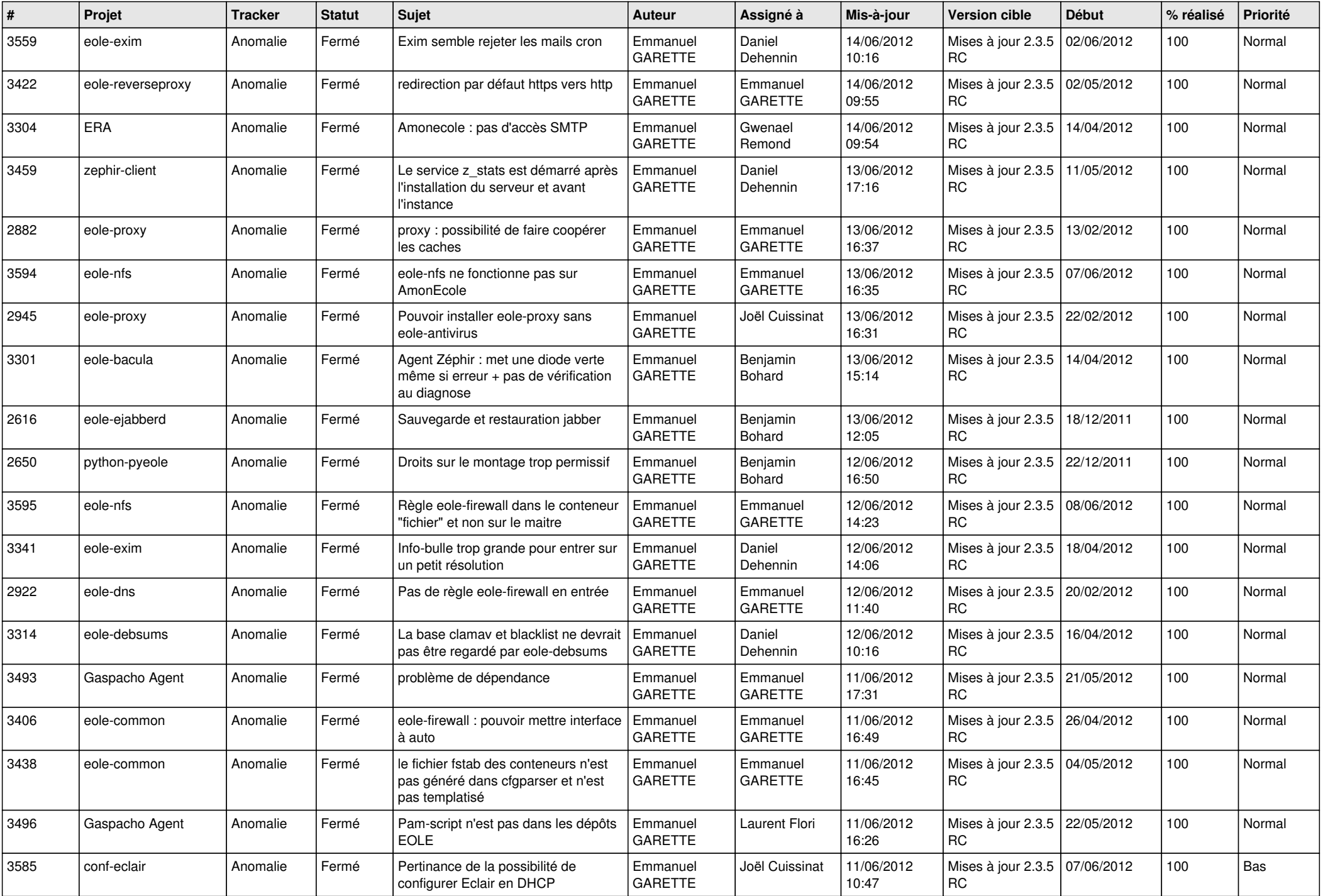

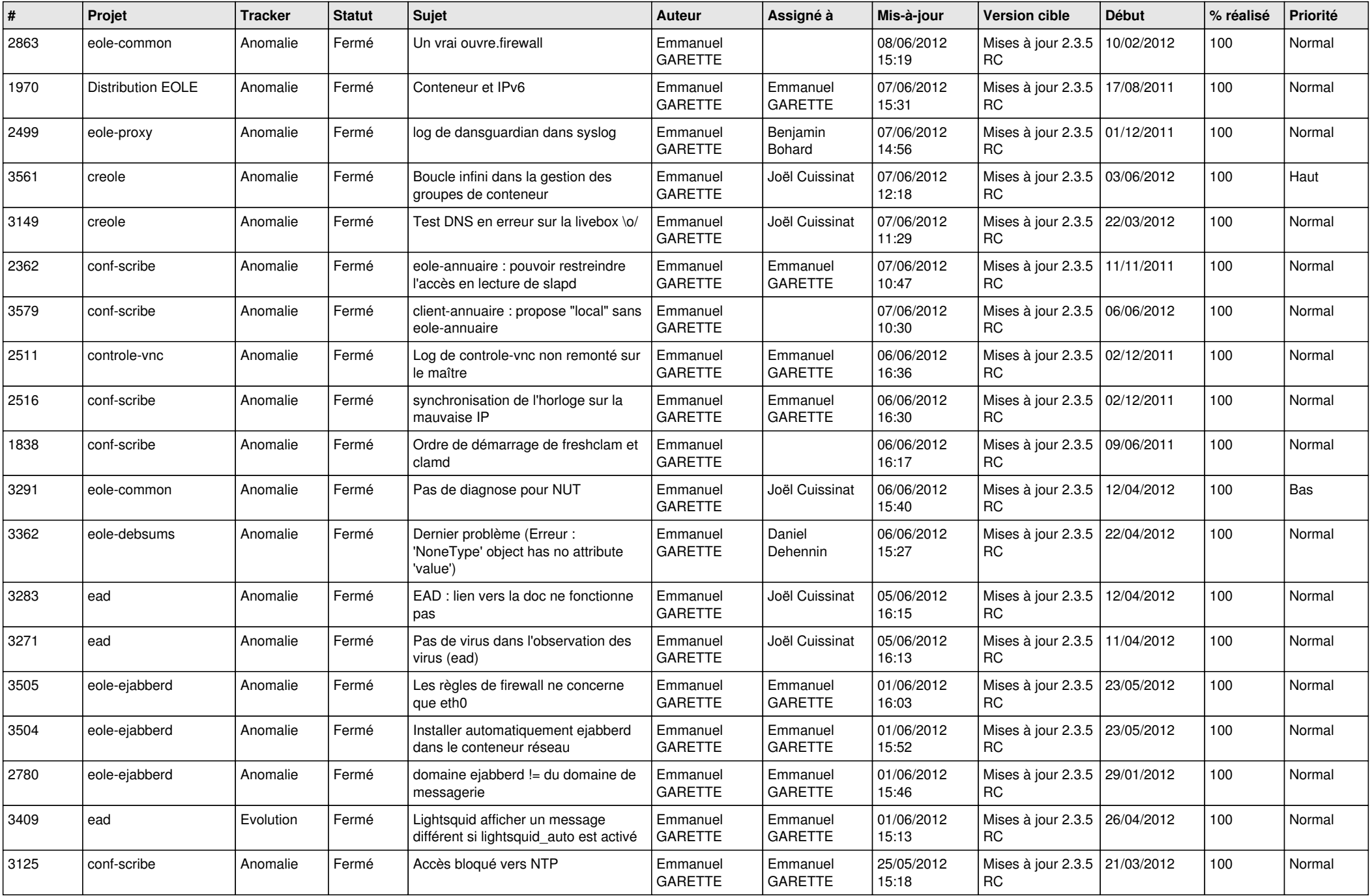

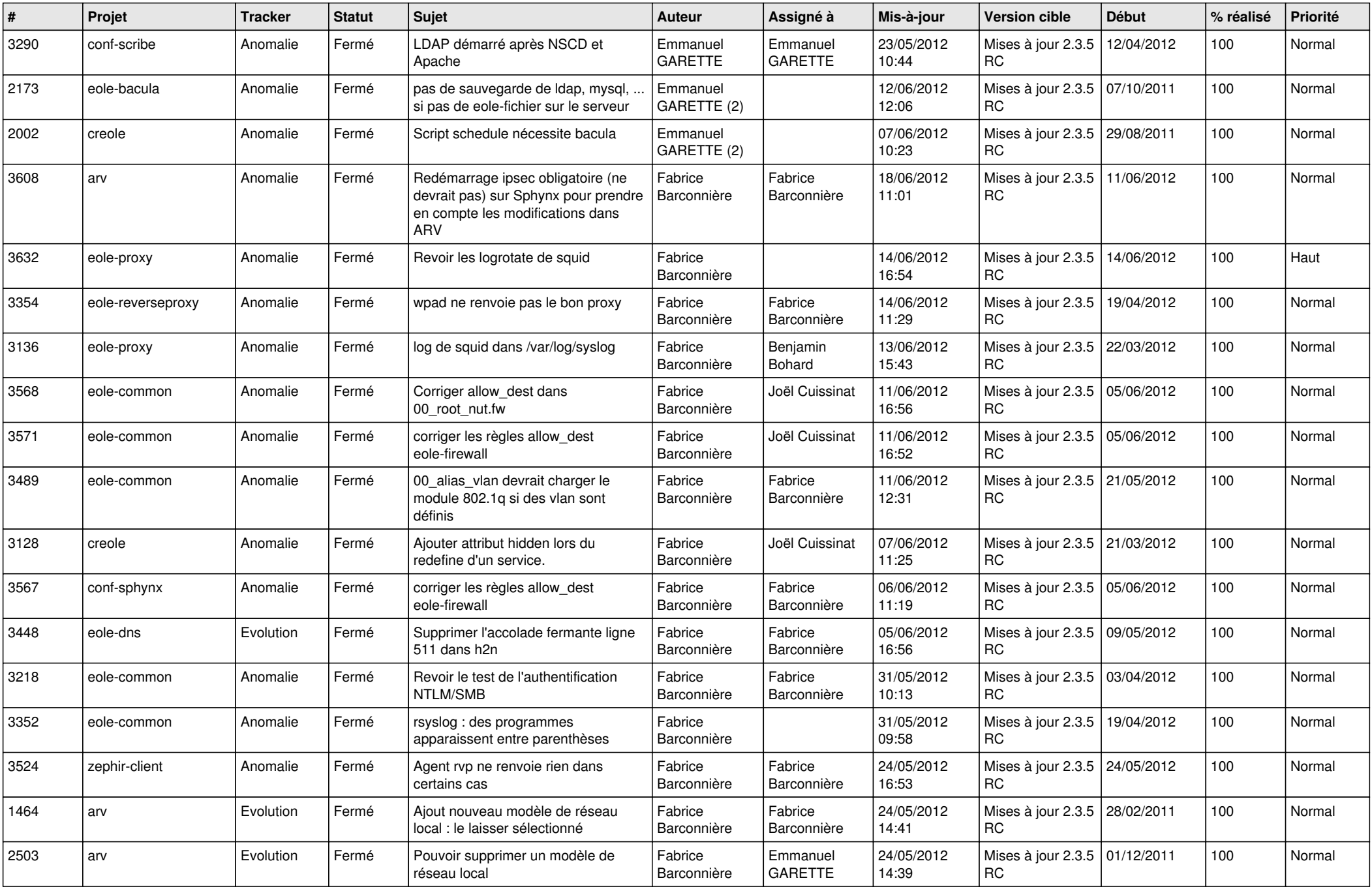

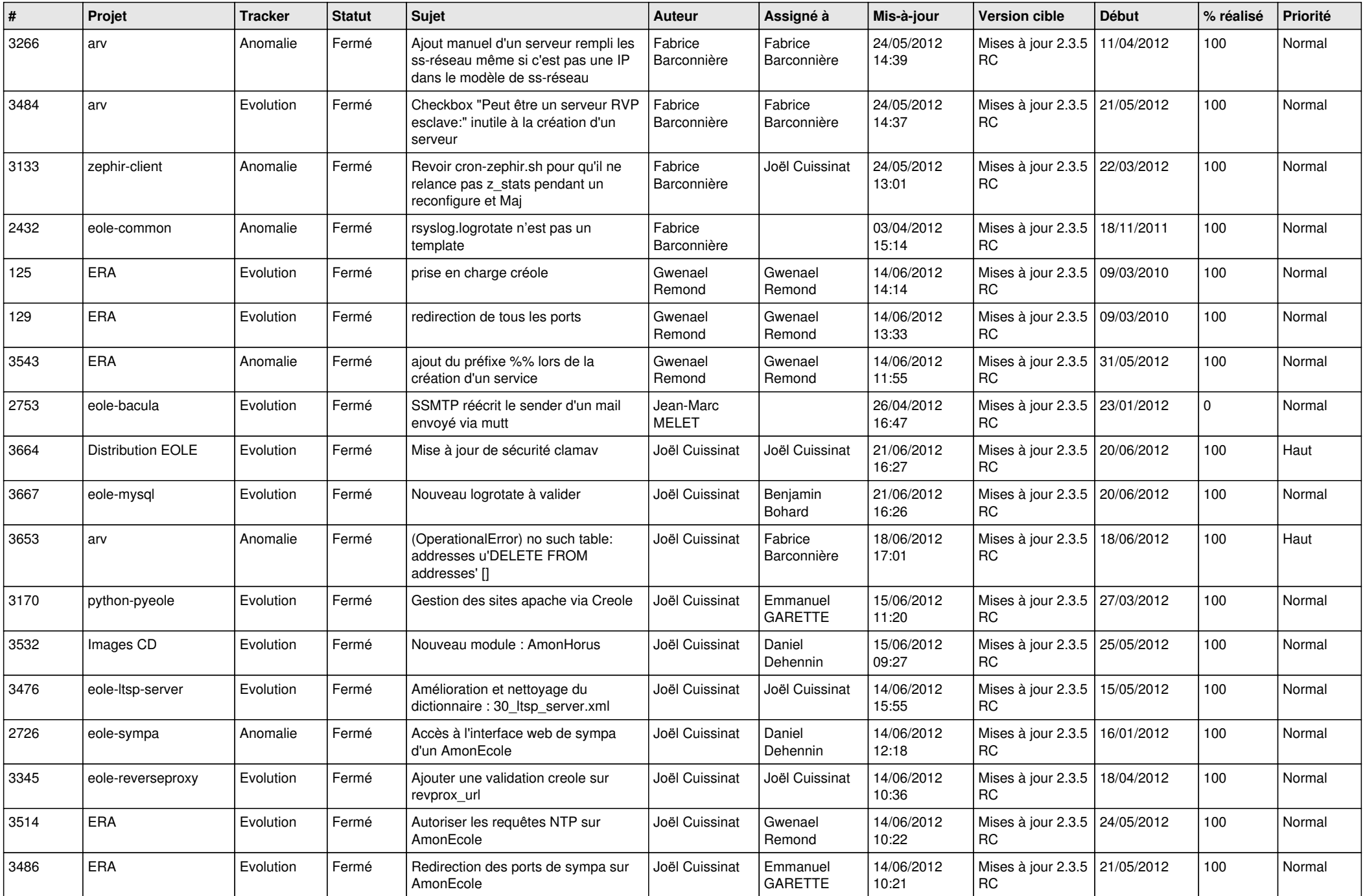

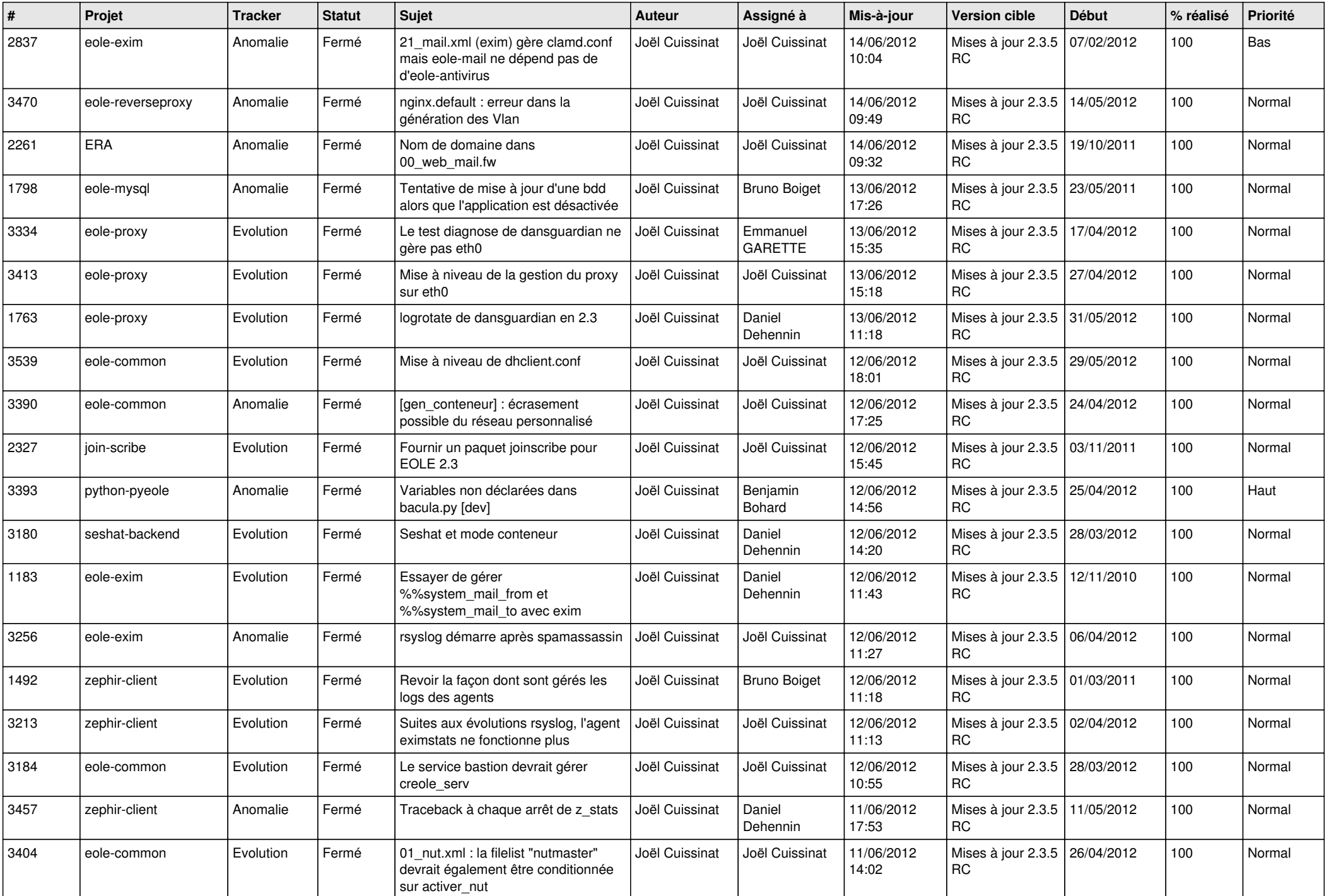

![](_page_10_Picture_706.jpeg)

![](_page_11_Picture_734.jpeg)

![](_page_12_Picture_783.jpeg)

![](_page_13_Picture_263.jpeg)